## **F8 ASCII Data Formatting Commands**

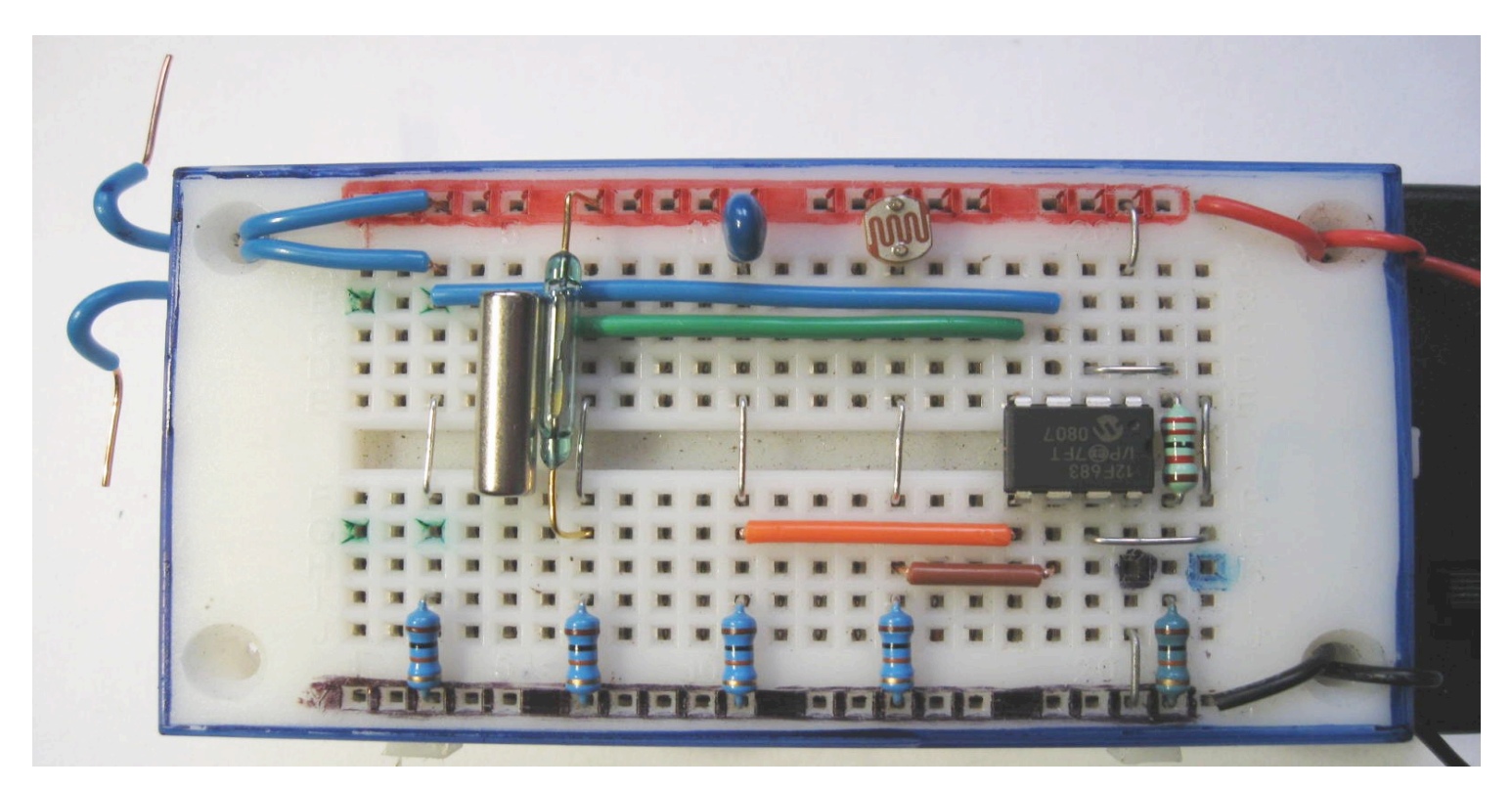

## **Main:**

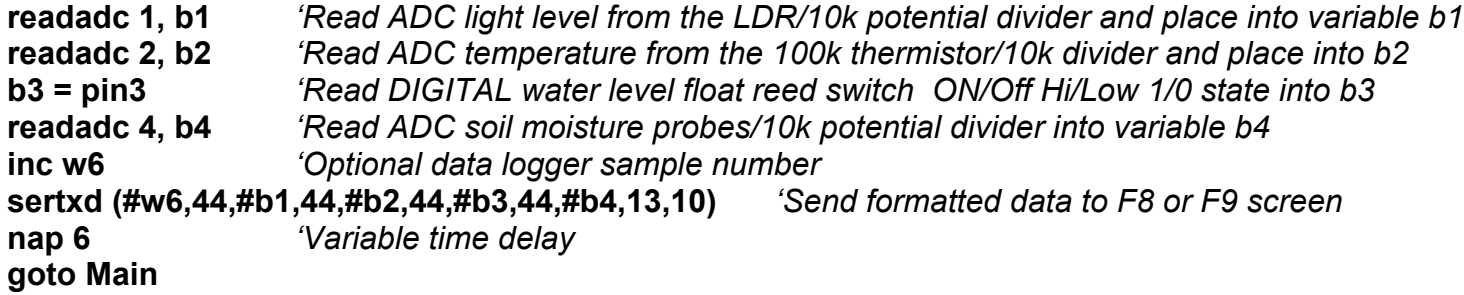

## **Build the above project with any or all of the above sensors.**

## **Test it out and adjust the time delay and format the sertxd line to suit as follows**

Certain ASCII characters sometimes called Non Printing characters are used to format text and control where it appears on the F8 terminal window F9 data link plotter or LCD display. The way they behave will depend on how you use them and the type of display, F8, F9 screens, LCD display you are using. The best way to find out how they work is to make up anything like the above circuit or part of it and have a go at formatting user friendly messages.

- Remember all picaxe txt messages have to be between quotes "like this"
- 13,10 = LF, CR = Line Feed Carriage Return = Pressing the Enter / Return key
- $44 =$ , (Comma)
- 46 = . (Decimal Point, Full Stop)
- $32 =$  ' ' (Single pace)<br> $9 =$  ' ' (Tab Space)
- ' (Tab Space)
- $\#$ pin3 = display the digital 1/0 state of pin 3 etc (always a 1 or a 0)

Have a go at doing some number crunching and formatting a decimal point using a thermistor and a 10k resistor and readadc10 command. Hint… Temp divided by / 4 will = whole degree C. Temp MOD divided by 4// will give you whole number quarters (0, 1, 2 or 3) so use a  $*$  100 / 40 to get back a whole number decimal value of 00, 25, 50, 75 etc.